# **horizon-default-settings - Bug #1481**

# **Configuration de grub (serveur)**

21/06/2011 10:33 - Eric Seigne

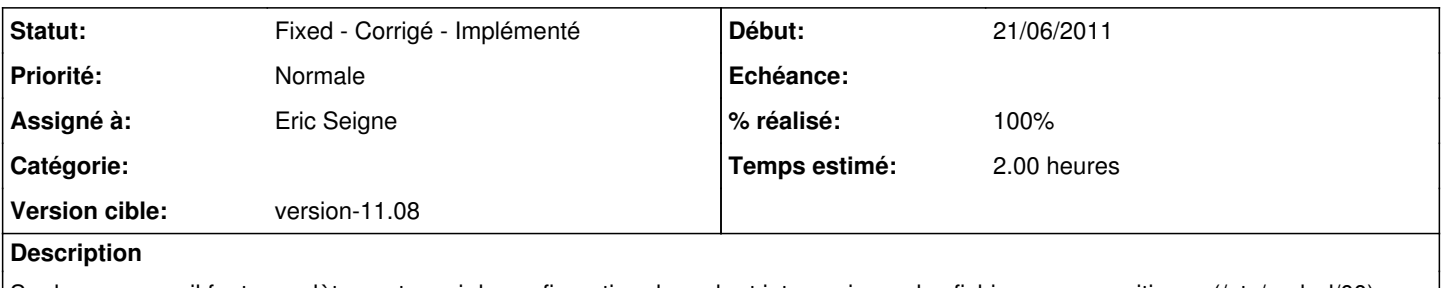

Sur les serveurs il faut complètement revoir la configuration de grub et intervenir sur des fichiers un peu critiques (/etc/grub.d/00) ... sinon ça fout le boxon

## **Historique**

## **#1 - 21/06/2011 10:34 - Eric Seigne**

<http://ubuntuforums.org/showthread.php?t=1662142>

+ modification a faire:

search --no-floppy --fs-uuid --set\*=root\* 857d5af9-23cd-4d9b-908b-cc075e866758

#### **#2 - 21/06/2011 11:44 - Eric Seigne**

*- Fichier g.tar ajouté*

### **#3 - 18/09/2011 09:45 - Eric Seigne**

*- Statut changé de Assigned - En cours à Fixed - Corrigé - Implémenté*

### **#4 - 18/09/2011 09:45 - Eric Seigne**

*- % réalisé changé de 0 à 100*

#### **Fichiers**

g.tar 30 ko 21/06/2011 Eric Seigne